# **Beispiel 7.1 Überprüfung der nichtlinearen Berechnung für das Bettungsmodulverfahren**

### **1 Aufgabenstellung**

Um die nichtlineare Berechnung des Programms *ELPLA* für das Bettungsmodulverfahren zu überprüfen, werden die Ergebnisse eines Rechteckfundaments auf elastischer Bettung von *Hasnien* (1993) mit denen des Programms *ELPLA* verglichen. Es wird ein schlaffes quadratisches Fundament von 0.12 [m] Dicke und 2 [m]  $\times$  2 [m] Größe untersucht, wie im Bild 7.4 gezeigt.

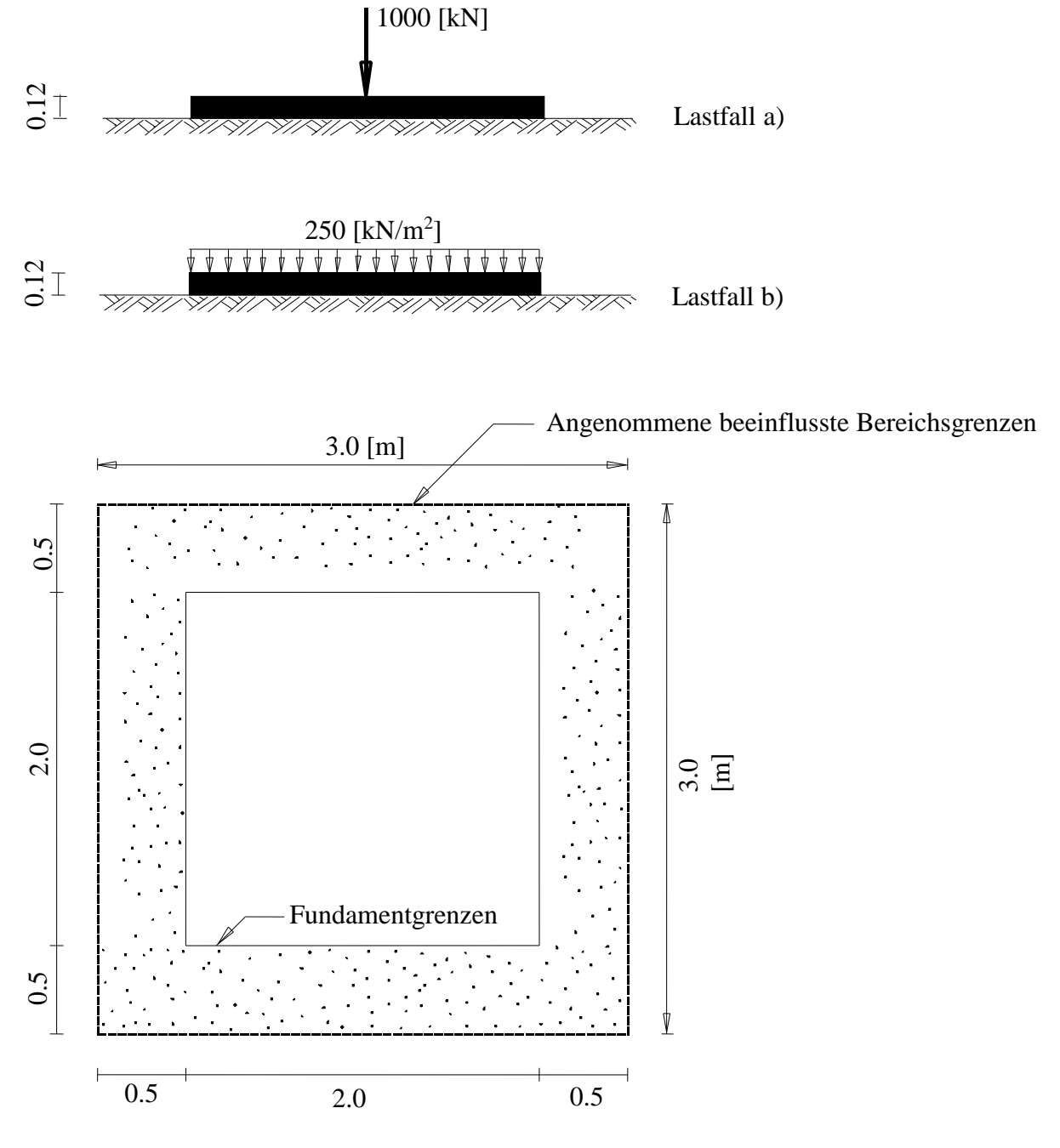

Bild 7.4 Fundamentgeometrie und Belastung

# **2 Bodenkennwerte**

Der Bettungsmodul des Bodens unter dem Fundament ist  $k_s = 50000$  [kN/m<sup>3</sup>] und die Tragfähigkeit des Bodens beträgt  $q_{ult} = 600$  [kN/m<sup>2</sup>].

## **3 Materialkennwerte des Betons**

Es wird angenommen, dass das Fundamentmaterial die folgenden Parameter hat:

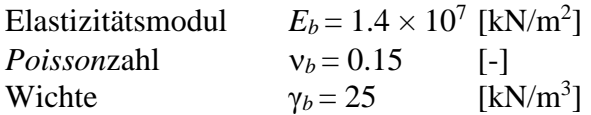

### **4 Berechnung**

Zwei Lastfälle werden untersucht:

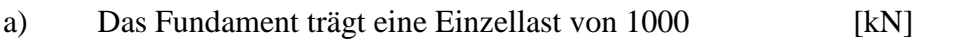

b) Das Fundament trägt eine gleichförmige Last von 250  $[kN/m<sup>2</sup>]$ 

Zur Untersuchung der Bodensetzung außerhalb der Fundamentgrenzen aufgrund der nichtlinearen Berechnung werden umliegende Elemente von 0.001 [m] Dicke um das Fundament herum angenommen. Fundament und umliegende Elemente werden in 144 quadratische Elemente unterteilt, jedes Element hat Abmessungen von 0.25 [m]  $\times$  0.25 [m].

# **5 Vergleich**

Die Tabellen 7.1 und 7.2 zeigen den Vergleich der Ergebnisse des Programms *ELPLA* mit denen von *Hasnien* (1993) am Mittelpunkt des Fundaments für Setzungen *s*, Sohldrücke *q* und Momente *mx*. Aus diesen Tabellen ist ersichtlich, dass die Ergebnisse beider Berechnungen gut übereinstimmen.

Tabelle 7.1 Vergleich der Ergebnisse aus dem Programm *ELPLA* mit denen von *Hasnien* (1993) am Mittelpunkt des Fundaments (Das Fundament trägt eine Einzellast von 1000 [kN])

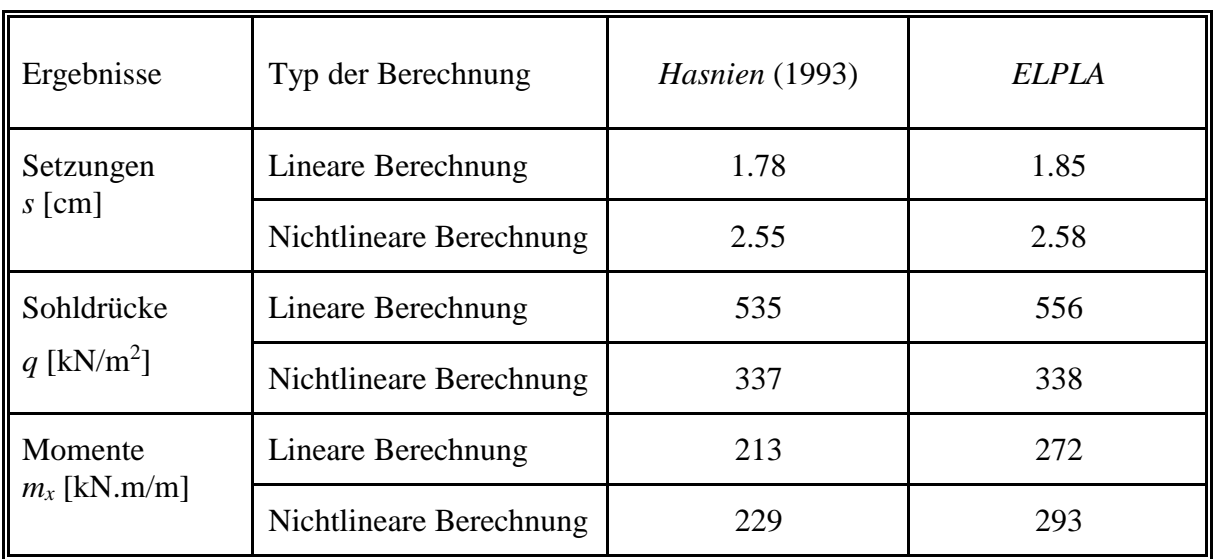

Tabelle 7.2 Vergleich der Ergebnisse des Programms *ELPLA* mit denen von *Hasnien* (1993) am Mittelpunkt des Fundaments (Das Fundament trägt eine gleichförmige Last von 250 [kN/m<sup>2</sup>])

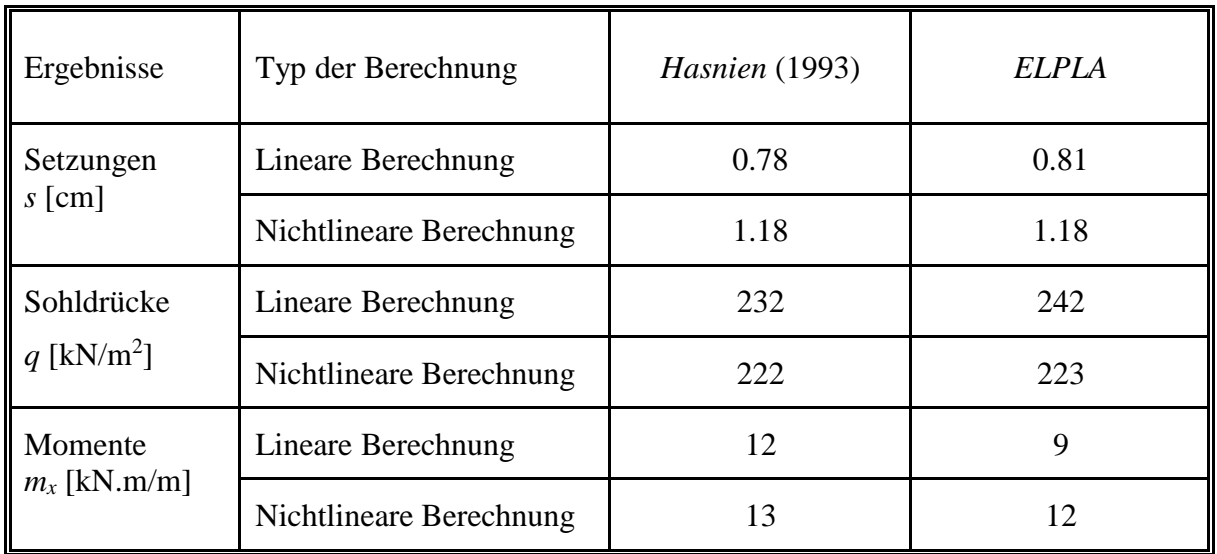